# **OpenMath** functionality in GAP

Version 11.5.3

25 February 2023

Marco Costantini Olexandr Konovalov Max Nicosia Andrew Solomon

#### <span id="page-1-0"></span>Marco Costantini

Address: Department of Mathematics University of Trento

#### Olexandr Konovalov Email: [obk1 at st-andrews dot ac dot uk](mailto://obk1 at st-andrews dot ac dot uk)

Homepage: <https://alex-konovalov.github.io/>

Address: School of Computer Science University of St Andrews Jack Cole Building, North Haugh, St Andrews, Fife, KY16 9SX, Scotland

#### Max Nicosia Email: [lmn27 at cam dot ac dot uk](mailto://lmn27 at cam dot ac dot uk)

Homepage: <http://www-edc.eng.cam.ac.uk/~lmn27/>

Address: University of Cambridge Department of Engineering Engineering Design Centre Intelligent Interactive Systems Group Trumpington Street, Cambridge, CB2 1PZ, UK

#### Andrew Solomon Email: [andrew at illywhacker dot net](mailto://andrew at illywhacker dot net)

Homepage: <http://www.illywhacker.net/>

Address: Faculty of IT University of Technology, Sydney Broadway, NSW 2007 Australia

#### Abstract

The OpenMath package provides an OpenMath phrasebook for GAP: it allows GAP users to import and export mathematical objects encoded in OpenMath, for the purpose of exchanging them with other OpenMath-enabled applications.

#### Copyright

The OpenMath package is free software; you can redistribute it and/or modify it under the terms of the [GNU](http://www.fsf.org/licenses/gpl.html) [General Public License](http://www.fsf.org/licenses/gpl.html) as published by the Free Software Foundation; either version 2 of the License, or (at your option) any later version.

#### Acknowledgements

On various stages the development of the OpenMath package was supported by:

• European Commission through ESPRIT grant EP 24969 "Accessing and Using Mathematical Information Electronically" (see

<http://web.archive.org/web/20040416013945/http://www.nag.co.uk/projects/OpenMath.html>).

- EU FP6 Programme project 026133 "SCIEnce Symbolic Computation Infrastructure for Europe" (see <http://www.symbolic-computing.org/>).
- OpenDreamKit Horizon 2020 European Research Infrastructures project #676541 (see <https://opendreamkit.org/>).

We acknowledge with gratitude this support.

# **Contents**

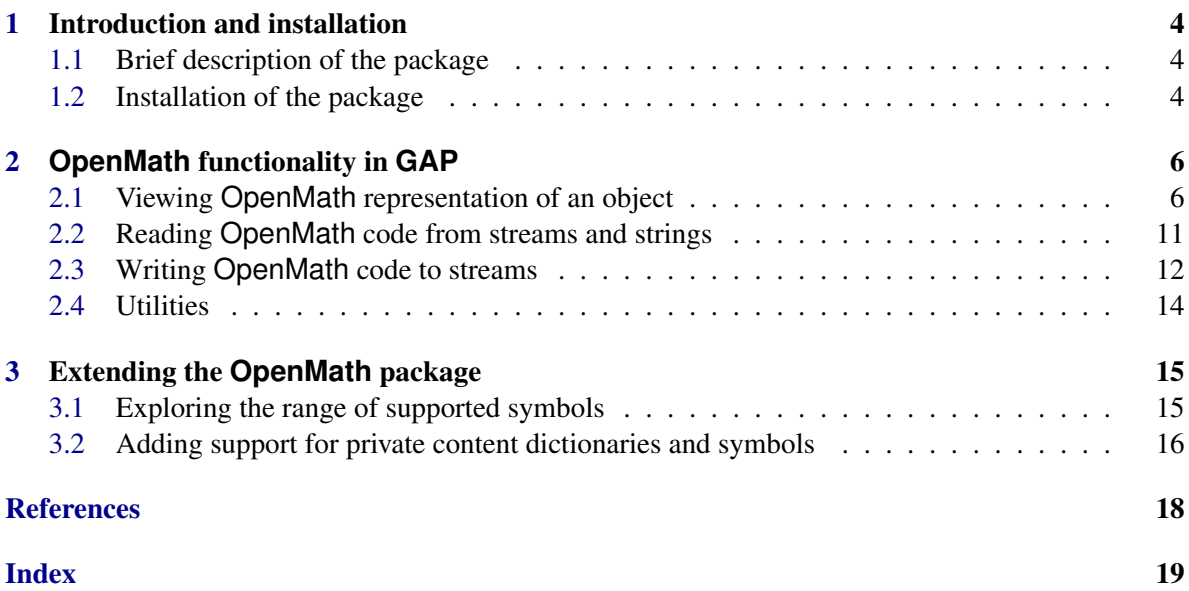

## <span id="page-4-3"></span><span id="page-4-0"></span>Chapter 1

## Introduction and installation

#### <span id="page-4-1"></span>1.1 Brief description of the package

The GAP package OpenMath provides an OpenMath phrasebook for GAP: it allows GAP users to import and export mathematical objects encoded in OpenMath for the purpose of exchanging them with other OpenMath-enabled applications.

This manual describes:

- how to view OpenMath representation of an object;
- how to read OpenMath object from stream or write it to stream for the purposes of exchange with another OpenMath-enabled application;
- how to find which objects can be converted to/from OpenMath using this package;
- how to extend the package to support private OpenMath content dictionaries.

For the detailed information about OpenMath standard and content dictionaries see the OpenMath homepage <https://www.openmath.org>.

For practical purposes, the OpenMath package will be most efficient if used in conjunction with the GAP package SCSCP ([\[KL\]](#page-18-1)) which implements the Symbolic Computation Software Composability protocol ( $[FHK^+c]$  $[FHK^+c]$ ). This protocol specifies an OpenMath-based remote procedure call framework, in which all messages (procedure calls and returns of results of successful computation or error messages) are encoded in OpenMath using content dictionaries  $scscp1$  and  $scscp2$  ([\[FHK](#page-18-3)<sup>+</sup>a], [\[FHK](#page-18-4)+b]). Using the SCSCP package, GAP can communicate locally or remotely with any other OpenMath-enabled SCSCP-compliant application which may be not only another computer algebra system but also another instance of the GAP system or even, for example, an external C/C++ or Java application. Such communication will go into a seamless manner with the GAP/OpenMath conversion going in the background.

#### <span id="page-4-2"></span>1.2 Installation of the package

To use the OpenMath package it is required to install the GAPDoc package [\[LN\]](#page-18-5) to use the help system and parse OpenMath objects in the XML format.

To install the OpenMath package, unpack the archive and place the openmath directory in the pkg subdirectory of your GAP4.4 installation. When you don't have write access to the directory

of your main GAP installation, you can also install the package *outside the GAP main directory* by unpacking it inside a directory MYGAPDIR/pkg. Then to be able to load OpenMath you need to call GAP with the  $-1$  "; MYGAPDIR" option.

When the OpenMath package is installed, it may be loaded as shown below (possibly loading required packages at the same time):

Example  $-$ 

```
gap> LoadPackage("openmath");
-----------------------------------------------------------------------------
Loading OpenMath 11.5.2 (OpenMath functionality in GAP)
by Marco Costantini,
   Olexandr Konovalov (https://alex-konovalov.github.io/),
   Max Nicosia (http://www-edc.eng.cam.ac.uk/~lmn27/), and
   Andrew Solomon.
maintained by:
   Olexandr Konovalov (https://alex-konovalov.github.io/) and
   Max Nicosia (http://www-edc.eng.cam.ac.uk/~lmn27/).
Homepage: https://gap-packages.github.io/openmath
Report issues at https://github.com/gap-packages/openmath/issues
-----------------------------------------------------------------------------
true
```
## <span id="page-6-2"></span><span id="page-6-0"></span>Chapter 2

## **OpenMath** functionality in **GAP**

#### <span id="page-6-1"></span>2.1 Viewing **OpenMath** representation of an object

#### 2.1.1 OMPrint

```
\triangleright OMPrint(obj) (function)
```
OMPrint writes the default XML OpenMath encoding of GAP object *obj* to the standard output. One can try it with different GAP objects to see if they can be converted to OpenMath and learn how their OpenMath representation looks like. Here we show the encoding for lists of integers and rationals: Example <sub>-</sub>

```
gap> OMPrint( [ 1, 1/2 ] );
<OMOBJ xmlns="http://www.openmath.org/OpenMath" version="2.0">
        <OMA><OMS cd="list1" name="list"/>
                <OMI>1</OMI>
                <OMA><OMS cd="nums1" name="rational"/>
                        <OMI>1</OMI>
                        <OMI>2</OMI>
                </OMA>
        </OMA>
</OMOBJ>
```
Strings are encoded using <OMSTR> tags:

 $-$  Example  $-$ 

```
gap> OMPrint( "This is a string" );
<OMOBJ xmlns="http://www.openmath.org/OpenMath" version="2.0">
       <OMSTR>This is a string</OMSTR>
</OMOB.J
```
Cyclotomics may be encoded in different ways dependently on their properties:

```
Example
```

```
gap> OMPrint( 1-2*E(4) );
<OMOBJ xmlns="http://www.openmath.org/OpenMath" version="2.0">
        <OMA><OMS cd="complex1" name="complex_cartesian"/>
                <NT>1<NNT><OMI>-2</OMI>
        </OMA>
</OMOBJ>
gap> OMPrint(E(3));
<OMOBJ xmlns="http://www.openmath.org/OpenMath" version="2.0">
        <OMA>
                <OMS cd="arith1" name="plus"/>
                < OMA><OMS cd="arith1" name="times"/>
                        <OMI>1</OMI>
                        <NMA><OMS cd="algnums" name="NthRootOfUnity"/>
                                <OMI>3</OMI>
                                <OMI>1</OMI>
                        </OMA></OMA>
        </0MA></OMOBJ>
```
Various encodings may be used for various types of groups: - Example

```
gap > 0MPrint( Group( (1,2));
<OMOBJ xmlns="http://www.openmath.org/OpenMath" version="2.0">
        <OMA><OMS cd="permgp1" name="group"/>
                <OMS cd="permutation1" name="right_compose"/>
                <OMA>
                        <OMS cd="permut1" name="permutation"/>
                        <OMI>2</OMI>
                        <OMI>1</OMI>
                </OMA>
        </OMA>
</OMOBJ>
gap> OMPrint( Group( [ [ [ 1, 2 ],[ 0, 1 ] ] ] ) );
<OMOBJ xmlns="http://www.openmath.org/OpenMath" version="2.0">
        <OMA><OMS cd="group1" name="group_by_generators"/>
                <OMA><OMS cd="linalg2" name="matrix"/>
                        <NMS<OMS cd="linalg2" name="matrixrow"/>
                                <OMI>1</OMI>
                                <OMI>2</OMI>
                        </OMA>
```

```
<OMA><OMS cd="linalg2" name="matrixrow"/>
                                 <OMI>O</OMI><OMI>1</OMI>
                         </OMA>
                \langle/\capMA></OMA>
</OMOBJ>
gap> OMPrint( FreeGroup( 2 ) );
<OMOBJ xmlns="http://www.openmath.org/OpenMath" version="2.0">
        <OMA><OMS cd="fpgroup1" name="free_groupn"/>
                <OMI>2</OMI>
        </0MA></OMOBJ>
```
Producing OpenMath representation of polynomials, one may get a warning:

Example

```
gap> x:=Indeterminate(Rationals,"x");; y:=Indeterminate(Rationals,"y");;
gap> OMPrint(x^2+v);
#I Warning : polynomial will be printed using its default ring
#I because the default OpenMath polynomial ring is not specified
#I or it is not contained in the default OpenMath polynomial ring.
#I You may ignore this or call SetOpenMathDefaultPolynomialRing to fix it.
<OMOBJ xmlns="http://www.openmath.org/OpenMath" version="2.0">
        <OMA>
                <OMS cd="polyd1" name="DMP"/>
                <OMA id="polyring9qiY2oOaiITWUORb" >
                        <OMS cd="polyd1" name="poly_ring_d"/>
                        <OMS cd="setname1" name="Q"/>
                        <OMI>2</OMI>
                </OMA>
                <OMA><OMS cd="polyd1" name="SDMP"/>
                        <OMA><OMS cd="polyd1" name="term"/>
                                <OMI>1</OMI>
                                <OMI>0</OMI>
                                <OMI>1</OMI>
                        </OMA>
                        <OMA><OMS cd="polyd1" name="term"/>
                                <OMI>1</OMI>
                                <OMI>2</OMI>
                                <0MI>0</0MI>
                        </OMA>
                </OMA>
        </OMA>
</OMOBJ>
```
Indeed, now when another polynomial will be printed, it will belong to a ring with a different identifier (despite GAP will be able to perform arithmetical operations on these polynomials like when they belong to the same ground ring):

```
_ Example _
gap> OMPrint(x+1);
#I Warning : polynomial will be printed using its default ring
#I because the default OpenMath polynomial ring is not specified
#I or it is not contained in the default OpenMath polynomial ring.
#I You may ignore this or call SetOpenMathDefaultPolynomialRing to fix it.
<OMOBJ xmlns="http://www.openmath.org/OpenMath" version="2.0">
        <OMA><OMS cd="polyd1" name="DMP"/>
                <OMA id="polyring0LqlkhnCyLldcoBl" >
                        <OMS cd="polyd1" name="poly_ring_d_named"/>
                        <OMS cd="setname1" name="Q"/>
                        <OMV name="x"/>
                </OMA<OMA><OMS cd="polyd1" name="SDMP"/>
                        <OMA>
                                <OMS cd="polyd1" name="term"/>
                                <OMI>1</OMI>
                                <OMI>1</OMI>
                        </OMA<OMA><OMS cd="polyd1" name="term"/>
                                <OMI>1</OMI>
                                <OMI>0</OMI>
                        </OMA>
                </OMA>
        </OMA>
</OMOBJ>
```
Thus, the warning means that it is not guaranteed that the polynomial ring will have the same identifier <OMA id="polyring..." > when another or same polynomial from this ring will be printed next time. If this may constitute a problem, for example, if a list of polynomial is being exchanged with another system and it is crucial that all of them will belong to the same ring, then such ring must be created explicitly and then SetOpenMathDefaultPolynomialRing must be called:

```
_ Example
```

```
gap> x:=Indeterminate(Rationals,"x");; y:=Indeterminate(Rationals,"y");;
gap> R:=PolynomialRing(Rationals,[x,y]);;
gap> SetOpenMathDefaultPolynomialRing(R);
gap> OMPrint(x^2+y);
<OMOBJ xmlns="http://www.openmath.org/OpenMath" version="2.0">
        <NMA><OMS cd="polyd1" name="DMP"/>
                <OMA id="polyring9eNcBGFHXkjl2kWh" >
                        <OMS cd="polyd1" name="poly_ring_d"/>
                        <OMS cd="setname1" name="Q"/>
```

```
<OMI>2</OMI>
                </OMA>
                <OMA><OMS cd="polyd1" name="SDMP"/>
                        <OMA><OMS cd="polyd1" name="term"/>
                                 <OMI>1</OMI>
                                 <0MI>0</0MI>
                                 <OMI>O</OMI></OMA>
                        <OMA><OMS cd="polyd1" name="term"/>
                                 <OMI>1</OMI>
                                 <0MI>0</0MI>
                                 <0MI>0</0MI>
                        </OMA>
                </0MA></OMA>
</OMOBJ>
```
Now we can see that both polynomials belong to the ring with the same identifier, and the OpenMath representation of the 2nd polynomial properly reflects that it belongs to a polynomial ring with two variables.

```
- Example
```

```
gap> OMPrint(x+1);
<OMOBJ xmlns="http://www.openmath.org/OpenMath" version="2.0">
        <OMA><OMS cd="polyd1" name="DMP"/>
                <OMR href="#polyring9eNcBGFHXkjl2kWh" />
                <
OMA<OMS cd="polyd1" name="SDMP"/>
                        <OMA><OMS cd="polyd1" name="term"/>
                                <OMI>1</OMI><OMI>O</OMI><0MI>0</0MI>
                        </OMA>
                        <OMA><OMS cd="polyd1" name="term"/>
                                <OMI>1</OMI>
                                <OMI>0</OMI>
                                <OMI>O</OMI></OMA>
                </OMA>
        </OMA>
</OMOBJ>
```
#### <span id="page-11-1"></span>2.1.2 OMString

 $\triangleright$  OMString( $obj$ ) (function)

OMString returns a string with the default XML OpenMath encoding of GAP object obj. If used with the noomobj option, then initial and final <OMOBJ> tags will be omitted. Example

```
gap> OMString(42);
"<OMOBJ xmlns=\"http://www.openmath.org/OpenMath\" version=\"2.0\"> <OMI>42</OMI> </OMOBJ>"
gap> OMString([1,2]:noomobj);
"<OMA> <OMS cd=\"list1\" name=\"list\"/> <OMI>1</OMI> <OMI>2</OMI> </OMA>"
```
#### <span id="page-11-0"></span>2.2 Reading **OpenMath** code from streams and strings

#### 2.2.1 OMGetObject

. OMGetObject(stream) (function)

stream is an input stream (see InputTextFile (Reference: InputTextFile), InputTextUser (Reference: InputTextUser), InputTextString (Reference: InputTextString), InputOutputLocalProcess (Reference: InputOutputLocalProcess), InputOutputTCPStream (SCSCP: InputOutputTCPStream for client), InputOutputTCPStream (SCSCP: InputOutputTCPStream for server)) with an OpenMath object on it. OMGetObject takes precisely one object off stream and returns it as a GAP object. Both XML and binary OpenMath encoding are supported: autodetection is used.

This may be used to retrieve objects from a file. In the following example we demonsrate reading the same content in binary and XML formats using the test files supplied with the package (the package autodetects whether binary or XML encoding is used): Example

```
gap> txml:=Filename(DirectoriesPackageLibrary("openmath","tst"),"test3.omt");;
gap> tbin:=Filename(DirectoriesPackageLibrary("openmath","tst"),"test3.bin");;
gap> xstream := InputTextFile( txml );; bstream := InputTextFile( tbin );;
gap> x:=OMGetObject(xstream); y:=OMGetObject(bstream);
912873912381273891
912873912381273891
gap> x:=OMGetObject(xstream); y:=OMGetObject(bstream);
E(4)E(4)gap> CloseStream(xstream);CloseStream(bstream);
```
To paste an OpenMath object directly into standard input execute the following command in GAP: Example

```
gap> s:= InputTextUser();; g := OMGetObject(s); CloseStream(s);
gap>
```
<span id="page-12-2"></span>For XML OpenMath, this function requires that the GAP package GAPDoc is available.

#### 2.2.2 EvalOMString

```
\triangleright EvalOMString(omstr) (function)
```
This function is an analog of EvalString (Reference: EvalString). Its argument omstr must be a string containing a single OpenMath object. EvalOMString will return the GAP object represented by omstr.

Example

If omstr contains more OpenMath objects, the rest will be ignored.

```
gap> s:="<OMOBJ><OMS cd=\"setname1\" name=\"Z\"/></OMOBJ>";;
gap> EvalOMString(s);
Integers
gap> G:=SL(2,5);; G=EvalOMString(OMString(G));
true
```
#### <span id="page-12-0"></span>2.3 Writing **OpenMath** code to streams

While it is possible to read OpenMath code directly from a stream, writing OpenMath to streams uses a different setup. It requires special objects called OpenMath *writers*, which encapsulate streams and may be viewed as transducers accepting GAP objects and writing them to a stream in the XML or binary OpenMath

Such setup makes it possible to re-use the same stream for both binary and XML OpenMath communication, using different OpenMath writers in different calls. It also allows to re-use most of the high-level code for GAP to OpenMath conversion, having separate methods for generating binary and XML OpenMath only for low-level output (OpenMath tags and basic objects). This makes easier adding support to new mathematical objects and private content dictionaries as described in Chapter [3](#page-15-0) since it does not require changing the low-level functionality.

#### <span id="page-12-1"></span>2.3.1 IsOpenMathWriter

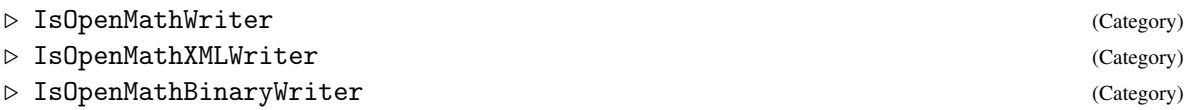

IsOpenMathWriteris a category for OpenMath writers. It has two subcategories: IsOpenMathXMLWriter and IsOpenMathBinaryWriter.

#### 2.3.2 OpenMathXMLWriter

```
\triangleright OpenMathXMLWriter(s) (function)
```
for a stream s, returns an object in the category IsOpenMathXMLWriter [\(2.3.1\)](#page-12-1).

#### <span id="page-13-1"></span>2.3.3 OpenMathBinaryWriter

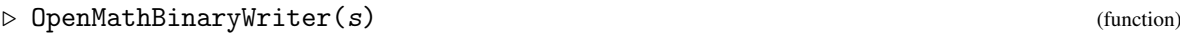

for a stream s, returns an object in the category OpenMathBinaryWriter.

#### <span id="page-13-0"></span>2.3.4 OMPutObject

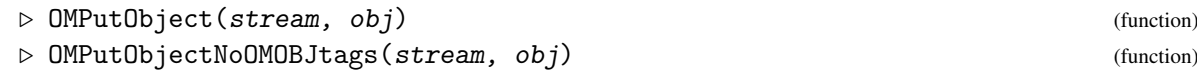

 $OMPutObject writes (appends) the XML OpenMath encoding of the GAP object  $obj$  to output$ stream stream (see InputTextFile (Reference: InputTextFile), OutputTextUser (Reference: OutputTextUser), OutputTextString (Reference: OutputTextString), InputOutputTCPStream (SCSCP: InputOutputTCPStream for client), InputOutputTCPStream (SCSCP: InputOutputTCPStream for server)).

The second version does the same but without <OMOBJ> tags, what may be useful for assembling complex OpenMath objects.

```
\equiv Example \equiv
```

```
gap> g := [[1,2],[1,0]];
gap> t := "";
""
gap> s := OutputTextString(t, true);;
gap> w:=OpenMathXMLWriter( s );
<OpenMath XML writer to OutputTextString(0)>
gap> OMPutObject(w, g);
gap> CloseStream(s);
gap> Print(t);
<OMOBJ xmlns="http://www.openmath.org/OpenMath" version="2.0">
        <OMA><OMS cd="linalg2" name="matrix"/>
                <NMA<OMS cd="linalg2" name="matrixrow"/>
                        <OMI>1</OMI>
                        <OMI>2</OMI>
                </OMA>
                <OMA>
                        <OMS cd="linalg2" name="matrixrow"/>
                        <OMI>1</OMI>
                        <0MI>0</0MI>
                </OMA></OMA>
</OMOBJ>
```
#### 2.3.5 OMPlainString

 $\triangleright$  OMPlainString(string) (function) (function)

<span id="page-14-1"></span>OMPlainString wraps the string into a GAP object of a special kind called an OpenMath plain string. Internally such object is represented as a string, but OMPutObject [\(2.3.4\)](#page-13-0) threat it in a different way: instead of converting it into a <OMSTR> object, an OpenMath plain string will be plainly substituted into the output (this explains its name) without decorating it with <OMSTR> tags.

It is assumed that OpenMath plain string contains valid OpenMath code; no actual validation is performed during its creation. Such functionality may be useful to compose some OpenMath code at the GAP level to communicate it to the other system, in particular, to send there symbols which are not supported by GAP, for example:

\_ Example \_

```
gap> s:=OMPlainString("<OMS cd=\"nums1\" name=\"pi\"/>");
<OMS cd="nums1" name="pi"/>
gap> OMPrint(s);
<OMOBJ xmlns="http://www.openmath.org/OpenMath" version="2.0">
        <OMS cd="nums1" name="pi"/>
</OMOBJ>
```
#### <span id="page-14-0"></span>2.4 Utilities

#### 2.4.1 OMTestXML

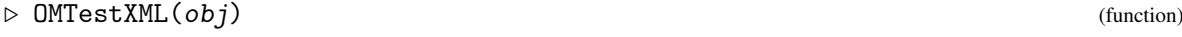

 $\triangleright$  OMTest( $obj$ ) (function)

Converts  $obj$  to XML OpenMath and back. Returns true if and only if  $obj$  is unchanged (as a GAP object) by this operation. The OpenMath standard does not stipulate that converting to and from OpenMath should be the identity function so this is a useful diagnostic tool.

Example

```
gap> OMTestXML([[1..10],[1/2,2+E(4)],ZmodnZObj(2,6),(1,2),true,"string"]);
true
```
OMTest is a synonym to OMTestXML

#### 2.4.2 OMTestBinary

 $\triangleright$  OMTestBinary( $obj$ ) (function)

Converts obj to binary OpenMath and back. Returns true if and only if obj is unchanged (as a GAP object) by this operation. The OpenMath standard does not stipulate that converting to and from OpenMath should be the identity function so this is a useful diagnostic tool.

Example

gap> OMTestBinary([[1..10],[1/2,2+E(4)],ZmodnZObj(2,6),(1,2),true,"string"]); true

## <span id="page-15-2"></span><span id="page-15-0"></span>Chapter 3

# Extending the **OpenMath** package

#### <span id="page-15-1"></span>3.1 Exploring the range of supported symbols

The OpenMath package supports such basic OpenMath objects as integers ( <OMI> ), character strings (<OMSTR>) and variables (<OMVAR>). Besides that, it supports a number of OpenMath content dictionaries (some of them only partially, dependently on their relevance to GAP). To see which symbols from which content dictionaries are supported for the conversion from OpenMath to GAP, explore the global record OMsymRecord. Its components have names of appropriate CDs, and subcomponents of each component have names of symbols from the corresponding CD. If the value of the component is not equal to fail, then it contains the function or the object which is used for conversion. The following example of the entry for the nums1 CD demonstrates a combination of all possible cases:

Example

```
gap> Display( OMsymRecord.nums1 );
rec(
 NaN := nan,based_integer := fail,
  e := 2.718281828459045,
  gamma := fail,
  i := E(4),
  infinity := infinity,
  pi := 3.141592653589793,
  rational := function ( x )
        return OMgapId( [ OMgap2ARGS( x ), x[1] / x[2] ] )[2];
    end )
```
OMsymRecord contains all symbols for which conversion from OpenMath to GAP is supported except some special symbols related with errors and special procedures from the SCSCP package which are treated separately.

To check quickly if GAP can parse a given OpenMath object, copy the OpenMath code and paste it directly into standard input after the following command: <sub>—</sub> Example

```
gap> s:= InputTextUser();; g := OMGetObject(s); CloseStream(s);
```
The main tool for the conversion from GAP to OpenMath is OMPut ( <writer>, <object> ). A number of methods for OMPut are installed in the file openmath/gap/omput.gi.

To check quickly whether the object may be converted to OpenMath, call OMprint for that object, for example: Example

```
gap> OMPrint( [ [1..10], ZmodnZ0bj(2,6), (1,2) ] );
<OMOBJ xmlns="http://www.openmath.org/OpenMath" version="2.0">
        <OMA><OMS cd="list1" name="list"/>
                <NMS<OMS cd="interval1" name="integer_interval"/>
                        <OMI>1</OMI>
                         <OMI>10</OMI>
                </OMA>
                <OMA><OMS cd="integer2" name="class"/>
                         <0MI>2</0MI>
                         <OMI>6</OMI>
                </OMA>
                <OMA>
                         <OMS cd="permut1" name="permutation"/>
                         <OMI>2</OMI>
                         <0MI>1</0MI>
                </OMA>
        </OMA>
</OMOBJ>
```
The package is in the continuous development and will support even more symbols in the future. In the meantime, if you will have any requests for the support for particular symbols, please contact Olexandr Konovalov.

#### <span id="page-16-0"></span>3.2 Adding support for private content dictionaries and symbols

There is also a way for the user to extend the package adding support for private and experimental CDs or separate symbols. We allocated the directory openmath/private for this purposes, and currently it contain the file private.g for conversions from OpenMath to GAP and the file private.gi for conversions from GAP to OpenMath for some symbols from private CDs contained in the openmath/cds directory.

In particular, we extended the package with the following private OpenMath symbols:

- group1.group\_by\_generators which allows us to input and output groups given by their generators as this is a natural way to create groups in GAP;
- semigroup1.semigroup\_by\_generators and monoid1.monoid\_by\_generators following the same considerations for semigroups and monoids;
- pcgroup1.pcgroup by pcgscode for PcGroups given by their pcgs code and order;

- record1.record for records as they are important data structures which we want to pass in a straightforward manner between different GAP instances;
- transform1.transformation to support transformations, transformation semigroups and their automorphism groups.

The file private.g is loaded from openmath/gap/new.g, and the private.gi is loaded from openmath/gap/read.g. If the user would like to add own code, this may be done either by adding it to these files or by placing additional files in openmath/private directory and load them similarly to private.g and private.gi. We will welcome user's contributions in the form of the code to support existing content dictionaries from the OpenMath web site or private content dictionaries, if they may be interesting for a wider community.

# <span id="page-18-0"></span>References

- <span id="page-18-3"></span>[FHK+a] Sebastian Freundt, Peter Horn, Olexandr Konovalov, Sylla Lesseni, Steve Linton, and Dan Roozemond. OpenMath content dictionary scscp1. ([https://openmath.org/cd/](https://openmath.org/cd/scscp1.html) [scscp1.html](https://openmath.org/cd/scscp1.html)). [4](#page-4-3)
- <span id="page-18-4"></span>[FHK+b] Sebastian Freundt, Peter Horn, Olexandr Konovalov, Sylla Lesseni, Steve Linton, and Dan Roozemond. OpenMath content dictionary scscp2. ([https://openmath.org/cd/](https://openmath.org/cd/scscp2.html) [scscp2.html](https://openmath.org/cd/scscp2.html)). [4](#page-4-3)
- <span id="page-18-2"></span>[FHK<sup>+</sup>c] Sebastian Freundt, Peter Horn, Olexandr Konovalov, Steve Linton, and Dan Roozemond. Symbolic Computation Software Composability Protocol (SCSCP) specification, version 1.3, 2009. (<https://openmath.org/standard/scscp/>). [4](#page-4-3)
- <span id="page-18-1"></span>[KL] Olexandr Konovalov and Steve Linton. SCSCP — Symbolic Computation Software Composability Protocol. GAP4 package (<https://gap-packages.github.io/scscp/>). [4](#page-4-3)
- <span id="page-18-5"></span>[LN] Frank Lübeck and Max Neunhöffer. GAPDoc — A Meta Package for GAP Documentation. GAP4 package (<https://www.math.rwth-aachen.de/~Frank.Luebeck/GAPDoc/>). [4](#page-4-3)

# Index

<span id="page-19-0"></span>EvalOMString, [12](#page-12-2)

IsOpenMathBinaryWriter, [12](#page-12-2) IsOpenMathWriter, [12](#page-12-2) IsOpenMathXMLWriter, [12](#page-12-2)

OMGetObject, [11](#page-11-1) OMPlainString, [13](#page-13-1) OMPrint, [6](#page-6-2) OMPutObject, [13](#page-13-1) OMPutObjectNoOMOBJtags, [13](#page-13-1) OMString, [11](#page-11-1) OMsymRecord, [15](#page-15-2) OMTest, [14](#page-14-1) OMTestBinary, [14](#page-14-1) OMTestXML, [14](#page-14-1) OpenMathBinaryWriter, [13](#page-13-1) OpenMathXMLWriter, [12](#page-12-2)

OpenMath package, [2](#page-1-0)